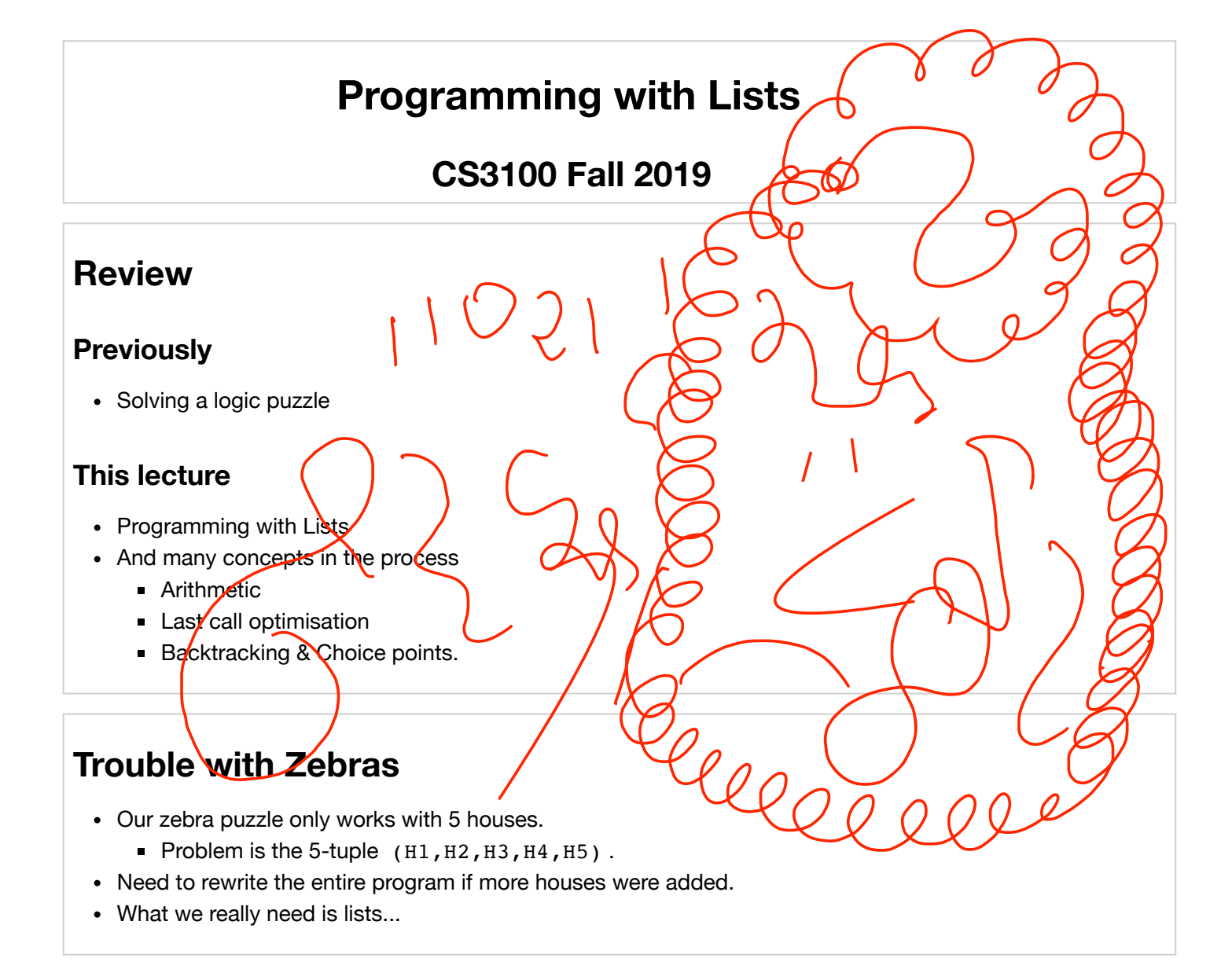

# **Support for lists in Prolog**

- Notated with square brackets [1,2,3,4].
- The empty list is  $[ ]$ .
- List pattern matching is  $[H | T]$ , where H is a list element and T is a list.
	- Can also match  $[1,2,3 | T]$ .

# **Finding the last element of the list**

### In $[1]:$

```
last([H], H).
last([- | T], V) :- last(T, V).
```
Added 2 clauses(s).

In¦[2]:

?-  $last([1,2],X)$ .

 $X = 2$ .

### **Tracing the example by hand**

 $last([1,2],X)$ .

### **Tracing the example in SWI-Prolog**

 $last ([1, 2], X)$ 

# **Quiz**

What happens if I ask for  $last([1,X)]$ ?

- 1. pattern match exception
- 2. Prolog says false.
- 3. Prolog says true,  $X = \Pi$ .
- 4. Prolog says true,  $X = ?$ ??.

# **Quiz**

What happens if I ask for  $last([1,X)]$ ?

- 1. pattern match exception
- 2. Prolog says false. **✓**
- 3. Prolog says true,  $X = \Pi$ .
- 4. Prolog says true,  $X = ?$ ??.

## **Arithmetic**

- How do we compute the length of the list?
	- We need support for arithmetic.
- Arithmetic is quite natural in imperative and functional paradigms.
	- Since computation is deduction in logic programming, arithmetic is quite special.

### **Arithmetic equality != Unification**

 $=$  operator is used up by unification.

In¦[3]:

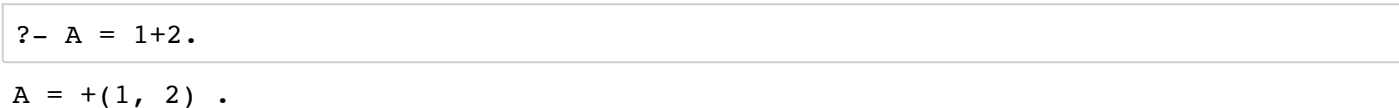

In¦[4]:

 $? - 1 + 2 = 3.$ 

false.

#### In¦[5]:

 $? - A = money+power.$ 

 $A = +($ money, power).

### **Use the is operator**

The "is" operator tells prolog to evaluate the righthand expression numerically and unify with the left.

#### In¦[6]:

```
?- X is 1, A is X+2, X is 2.
```
false.

#### In¦[7]:

```
?- A is money+power.
```

```
ERROR: Caused by: ' A is money+power'. Returned: 'error(type_error(ev
aluable, /(power, 0)), context(:(system, /(is, 2)), 1768))'.
```
### **Restriction on is operator**

The RHS must be a ground term (no variables).

#### In¦[8]:

```
?- A is B+2.
```

```
ERROR: Caused by: ' A is B+2'. Returned: 'error(instantiation_error,
context(:(system, /(is, 2)), \_1914))'.
```
#### In¦[9]:

```
?- 3 is B+2.
```

```
ERROR: Caused by: ' 3 is B+2'. Returned: 'error(instantiation_error,
context(:(system, /(is, 2)), _2048))'.
```
# **Quiz**

What is the result of A is  $*(3,+(1,2))^2$ 

1. Error

2. 9

3. 8

4. 6

# **Quiz**

What is the result of A is  $*(3,+(1,2))^2$ 

1. Error

2. 9 **✓**

3. 8

4. 6

# **Arithmetic**

There is support for  $+, *,$  /,  $\langle , = \langle , > , > = , \text{etc.} \rangle$ 

### In¦[10]:

?- 20 / 20.

```
ERROR: Caused by: ' 20 / 20'. Returned: 'error(type_error(lambda_fre
e, 20), _2146)'.
```
# **List Sum**

Compute the sum of the list. This is the example we saw in the first Prolog lecture.

In¦[11]:

```
sum([],0).
sum([H | T], N) :- sum(T,M), N is M+H.
```
Added 2 clauses(s).

20/10/2019 lec20

#### In¦[12]:

?- sum([1,2,3],X).

 $X = 6$ .

### In¦[13]:

```
? - sum(X, 3).
```

```
ERROR: Caused by: ' sum(X,3)'. Returned: 'error(instantiation_error,
context(:(system, /(is, 2)), _22280))'.
```
# **Length of list**

### In¦[14]:

```
len([],0).
len([- | T], N) :- len(T, M), N is M+1.
```
Added 2 clauses(s).

### In¦[15]:

?-  $len([1,2,3],X)$ .

 $X = 3$ .

### **Last call optimisation**

• len uses O(N) stack space.

### **Trace len by hand**

 $? - len([1,2],X)$ 

## **Tail recursive length**

#### In¦[16]:

```
len2([ ], Acc, Acc).
len2([H|T], Acc,N) :- M is Acc+1, len2(T,M,N).
```
Added 2 clauses(s).

In¦[17]:

?-  $len2([1,2],0,X)$ .

 $X = 2$ .

### **Trace len2 by hand.**

?-  $len2([1,2],0,X)$ .

## **Predicate Overloading**

#### In¦[18]:

```
len2(L,X) :- len2(L,0,X).
```
Added 1 clauses(s).

#### In¦[19]:

?-  $len2([1,2,3],X)$ .

 $X = 3$ .

# **Last Call Optimisation**

- This technique is applied by the prolog interpreter
- The last clause of the rule is executed as a branch and not a call
- We can only do this if the rule is **determinate** up to that point
	- No further choices for the rule
	- Relates to **choice points** (to be seen).

### **List append**

### In¦[20]:

```
append([],Q,Q).
append([H | P], Q, [H | R]) :- append(P, Q, R).
```
Added 2 clauses(s).

### In¦[21]:

```
?- append([1,2],X,[1,2,3,4]).
```

```
X = [3, 4].
```
## **Prefix and Suffix**

Prefix and Suffix of list can be defined using append.

### In¦[22]:

```
prefix(X,Z) :- append(X,Y,Z).suffix(Y,Z) :- append(X,Y,Z).
```

```
Added 2 clauses(s).
```
## **Prefix and Suffix**

#### In¦[23]:

```
X = [ ] ;
?- prefix(X, [1, 2, 3]).
```

```
X = [1] ;
X = [ 1, 2 ];
X = [1, 2, 3].
```
#### In¦[24]:

```
?- suffix(X,[1,2,3]).
```
 $X = [1, 2, 3];$  $X = [2, 3]$ ;  $X = [3]$ ;  $X = [$  ] .

### **Backtracking**

The way prolog fetches multiple results for the given query is through Backtracking.

### **Trace prefix by hand**

```
?- prefix([1,2],X).
```
## **Choice Points**

- Choice points are locations in the search where we could take another option.
- If there are no choice points left then Prolog doesn't offer the user any more answers

# **Quiz**

What is the first result of query  $len(A, 2)$  ?

- 1. Error due uninstantiated arithmetic expression.
- 2.  $A =$   $[$ <sub>1</sub>,  $]$
- 3. Query runs forever

4. Error due to invalid arguments

## **Quiz**

What is the first result of query  $len(A, 2)$  ?

- 1. Error due uninstantiated arithmetic expression.
- 2.  $A = [$ <sub>⊥</sub>,  $\angle$   $\angle$
- 3. Query runs forever
- 4. Error due to invalid arguments

## **Trace len by hand**

?-  $len(A, 2)$ 

# **Quiz**

What is the second result of query  $len(A, 2)$ ?

- 1. Error due uninstantiated arithmetic expression.
- 2.  $A = [\_ , ]$
- 3. Query runs forever
- 4. Error due to invalid arguments

# **Quiz**

What is the second result of query  $len(A, 2)$  ?

- 1. Error due uninstantiated arithmetic expression.
- 2.  $A =$   $[$ <sub>-</sub>,  $]$
- 3. Query runs forever **✓**
- 4. Error due to invalid arguments

## **Trace len by hand**

?-  $len(A, 2)$ 

# Limiting the number of results

### In¦[25]:

?-  $len(A, 2)$   $\{1\}.$ 

 $A = [$   $2380,$   $2386]$ .

# Fin.